## Suzuki katana owner manual

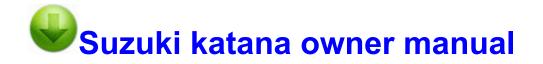